## Contenido

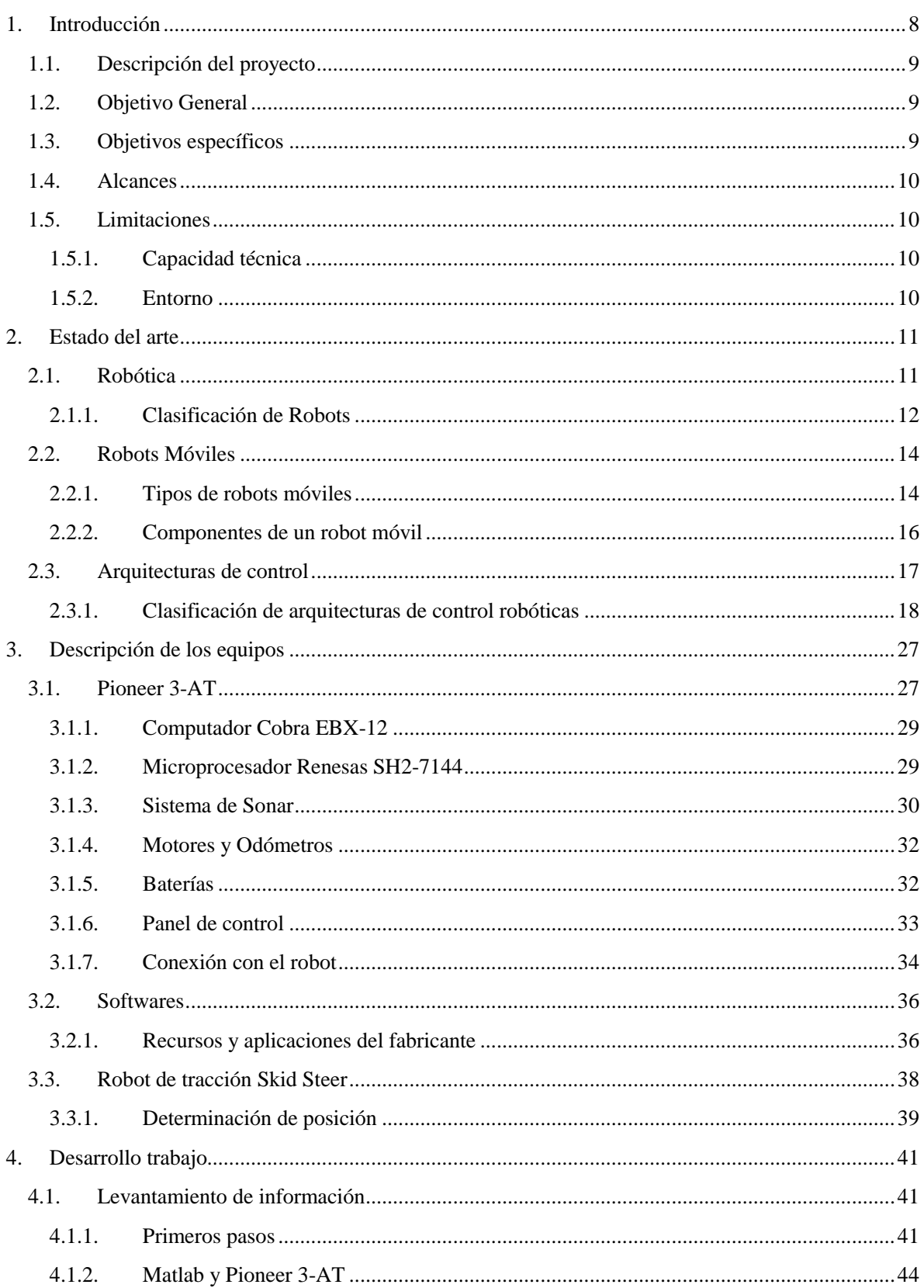

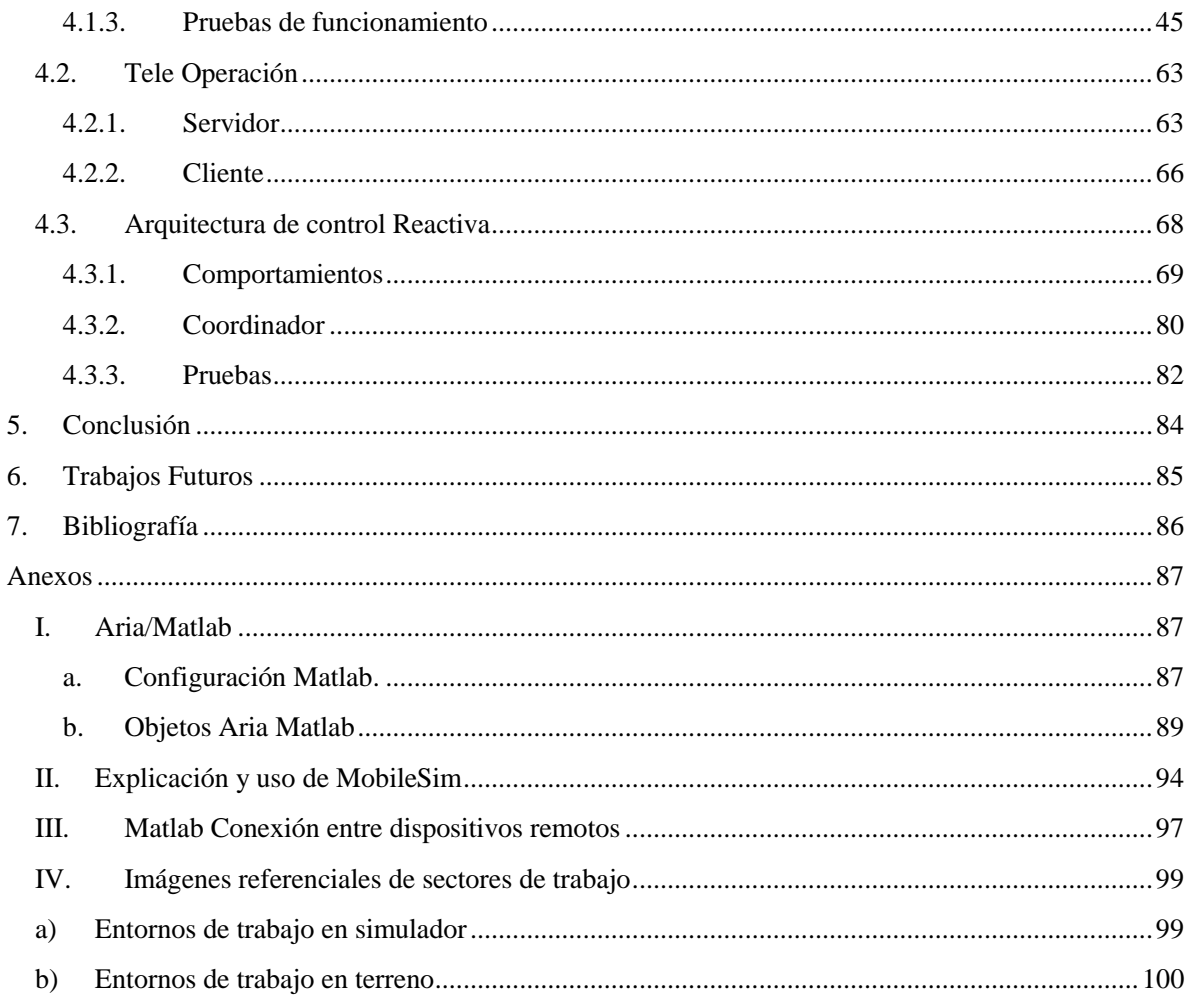

## Índice de Figuras

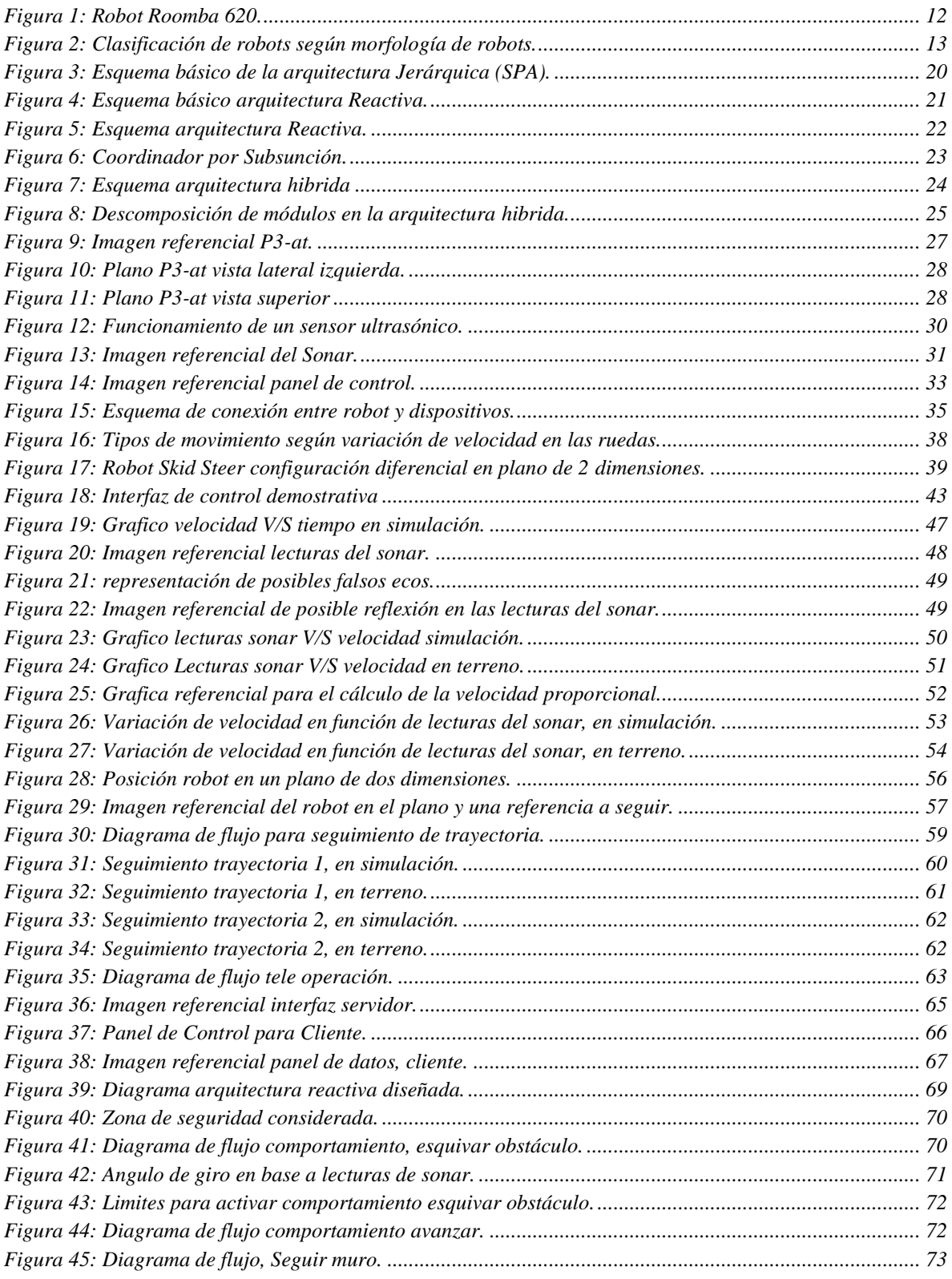

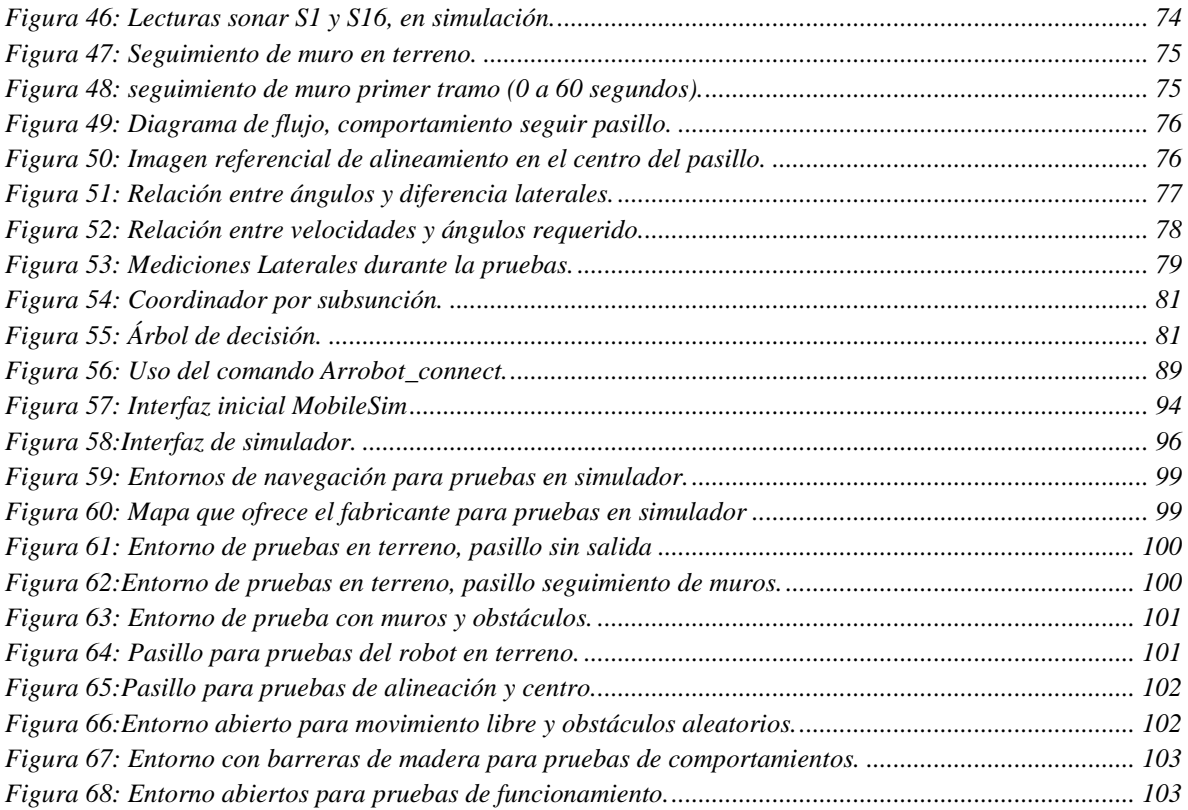